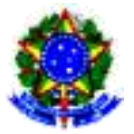

## **UNIVERSIDADE FEDERAL DO ESPÍRITO SANTO**

# **PROGRAMA DE GESTÃO E DESEMPENHO - PGD/TELETRABALHO**

# **Guia de preenchimento do Plano de Trabalho Setorial**

## **Atenção!!!**

Os modelos de plano de trabalho devem ser baixados e abertos/editados no Excel ou WPS Office. Favor não acessar ou editar os modelos por meio de outras ferramentas, inclusive Planilhas Google ou Office on-line, pois podem não funcionar corretamente.

O WPS Office é uma ferramenta gratuita que pode ser adquirida em

<https://www.wps.com/pt-BR/>

## **Ciclo de Execução**

1- Preencher o cabeçalho com os dados da Unidade Administrativa:

- a. Unidade Administrativa: unidade formal da estrutura da Ufes e que possui FG, CD ou FCC atribuída (não deverá ser preenchido o setor informal);
- b. Chefia da Unidade Administrativa: informar nome completo;
- c. Horário de funcionamento: informar o horário estabelecido para funcionamento da unidade (o horário de disponibilidade do servidor será informado com base no horário de funcionamento da unidade administrativa);

2- Em seguida, preencher os dados referentes ao teletrabalho:

- a. Total de vagas Informar o total de vagas de teletrabalho que está sendo solicitada para a unidade administrativa. O total de vagas poderá ser superior ao total de participantes com plano individual estabelecido, mas não poderá ser superior ao total de servidores em exercício no setor. Em caso de total de vagas superior ao total de participantes com plano individual estabelecido, a vaga ficará livre para ocupação futura.
- b. Prazo de antecedência mínima de convocação para comparecimento presencial (em dias úteis): De acordo com a Resolução CUN/Nº 29/2022, o prazo não pode ser inferior a 48 horas. Além disso, o prazo indicado não deve ser inferior ao prazo informado no plano da Unidade estratégica.
- c. Prazo de permanência no PGD (em meses): se este plano é de execução temporária, indique o prazo de permanência; caso contrário, o plano terá um prazo indeterminado com vigência enquanto o PGD estiver em execução na Unidade Estratégica, ou até o momento

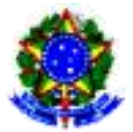

### **UNIVERSIDADE FEDERAL DO ESPÍRITO SANTO**

## **PROGRAMA DE GESTÃO E DESEMPENHO - PGD/TELETRABALHO**

que o dirigente solicitar suspensão/revogação nostermos dos Art. 20, 21 e 22 da Resolução CUN nº 29/2022. Nesse caso, preencher 'não se aplica'.

- d. Percentual mínimo de participantes: qual o percentual mínimo de participantes que viabiliza a execução do PGD na unidade? (Deve ser preenchido com o percentual em relação ao total de agentes públicos na unidade e não com o número de participantes).
- e. Percentual máximo de participantes: qual o percentual máximo de participantes que viabiliza a execução do PGD na unidade? (Deve ser preenchido com o percentual em relação ao total de agentes públicos na unidade e não com o número de participantes).
- f. Capacitações recomendadas: deve constar as capacitações recomendadas para o desenvolvimento das competências necessárias ao aprimoramento do desempenho dos participantes em relação às atividades do PGD, quando for o caso.
- g. Infraestrutura mínima: Infraestrutura necessária ao interessado na participação para exercício das suas atribuições.
- 3 -Preencher o plano de trabalho. Para cada atividade, preencha:
	- a. Ambiente organizacional selecione o ambiente organizacional;
	- b. Atividade do ambiente organizacional, conforme estabelece o § 6° do art. 11º da Resolução CUN/Nº 29/2022. Após a seleção do ambiente organizacional, a planilha apontará apenas as atividades do ambiente escolhido. Selecione a atividade escolhida;
	- c. Descrição Neste campo, descreva a atividade fornecendo, em uma frase, uma explicação da atividade;
	- d. Tempo (mensal) e a faixa de complexidade são preenchidos automaticamente após a seleção do ambiente organizacional. \*
	- e. Competências técnicas requeridas: Necessárias para o exercício das atribuições do agente público;
	- f. Entregas esperadas descreva todas as possibilidades de entregas para cada atividade;

# **Observações importantes:**

- A Unidade Administrativa é uma unidade formal, que compõe a estrutura da Ufes e possui função gratificada (FG, CD ou FCC) atribuída.

- O Plano de Trabalho Setorial deve ser assinado eletronicamente pela chefia imediata.

#### **Notas explicativas**

\* A faixa de complexidade está relacionada ao tempo mensal para execução da atividade: complexidade muito baixa = 1 hora; baixa = 8 horas, média = 16 horas, alta = 32 horas e muito alta = 40 horas. Vale destacar que este plano é um agrupamento geral das possibilidades de teletrabalho

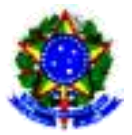

# **UNIVERSIDADE FEDERAL DO ESPÍRITO SANTO**

#### **PROGRAMA DE GESTÃO E DESEMPENHO - PGD/TELETRABALHO**

do agente público, ou seja, representa todas as possibilidades de atividades que o agente público poderá exercer durante o teletrabalho como um todo. Durante a execução do PGD, a cada mês o agente público e sua chefia imediata deverão pactuar, no SISGP, qual subconjunto de atividades dessa lista será cumprido no mês seguinte. Por exemplo, considere que neste plano geral um servidor em regime de 40h semanais apontou 8 atividades (chamadas de Atividades 1 a 8), que podem ser exercidas nas 5 faixas de complexidade (de 1h a 40h) e, ainda, que o agente público pactuou com a chefia imediata a carga horária semanal presencial igual a 20%. Ele e a chefia agora estão no SISGP, pactuando o plano de trabalho para o mês seguinte, que possui 4 semanas com 5 dias úteis cada, totalizando 160h de trabalho do servidor. Após análise conjunta eles acordaram o seguinte plano de trabalho mensal: a) Atividade 1 foi incluída 2 vezes com a carga horária de 40h, pois foi acordado que o servidor dedicará 80h para esta atividade ao longo do mês; b) Atividades 3 e 4 foram incluídas apenas uma vez, com a carga horária de 8h cada, pois o agente público precisará desenvolvê-las por apenas 8h ao longo do mês, totalizando 16h; c) Atividade 5 foi incluída apenas uma vez, com a carga horária de 32h; e, d) Foi incluída a atividade de ajuste "Atividade Presencial", que estará disponível para todos no SISGP, com a carga horária total de 32h. Assim, no planejamento mensal do exemplo, chefia e servidor optaram por planejar a execução de apenas 4 das 8 atividades aprovadas pela CCPGD, totalizando 128h em teletrabalho e 32h presenciais (20%) – total de 160h mensais. Assim funcionará a pactuação do plano de trabalho no SISGP. Durante a execução do plano mensal, alterações no planejamento mensal das atividades poderão ser realizadas no SISGP, se necessário.